# **HISTORIA DEL INTERNET**

**ÁREA DE INFORMÁTICA Y TECNOLOGÍA** 

PAULA DANIELA GUZMÁN ZABALA JORGE ALEJANDRO SUAREZ RODRÍGUEZ **1102 - J O R N A D A M A Ñ A N A**

**I.E.D. COLEGIO RODOLFO LLINAS B O G O T Á D. C . – C O L O M B I A 0 2 D E M AYO D E 2 0 1 9**

# LA INTERNET

# 1965

•Leonard Kleinrock, se conectó un ordenador TX2 en Massachusetts con un Q-32 en California mediante una línea telefónica conmutada aunque de baja velocidad y aún limitada.

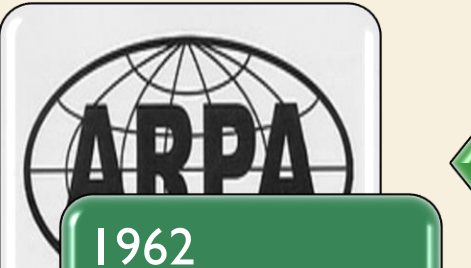

• Paul Baran, investigador del Gobierno de los Estados Unidos, presentó un sistema de comunicaciones que, mediante computadoras conectadas a una red descentralizada, resultaba inmune a ataques externos**.**

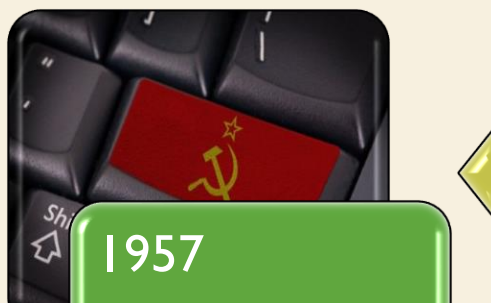

• Con el lanzamiento por parte de la URSS del 1° Satélite artificial "Sputnik1", E.E.U.U. crea la ARPA como respuesta a los desafíos tecnológicos y militares de su contrincante, esta agencia terminó por ser considerada la organización que asentó los fundamentos de lo .<br>1hora conocido como Internet.

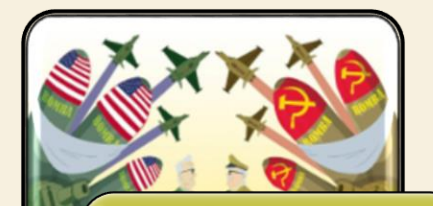

### 1947

•Nace en la Guerra Fría con La búsqueda militar de ganar la guerra y avanzar en conocimientos y productos tecnológicos que beneficiaran dicho fin.

# 1969

•**Michel Elie**, **consigue conectar la computadora de la UCLA con otra del SRI; Poco después, ya eran cuatro las universidades americanas interconectadas**. **Esta red se denominó ARPANET.**

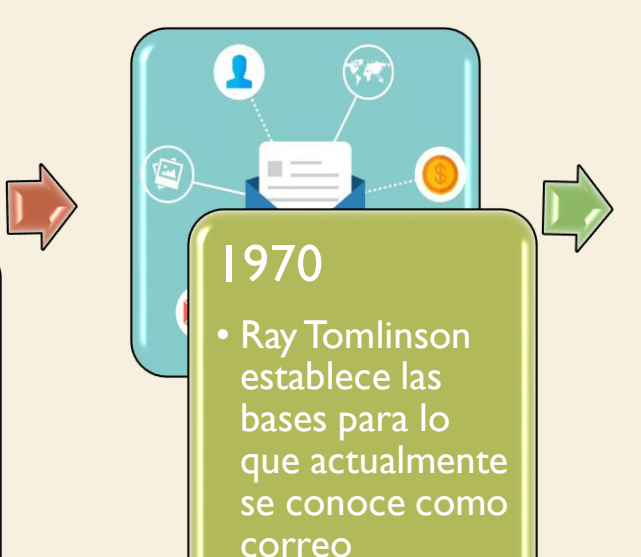

electrónico.

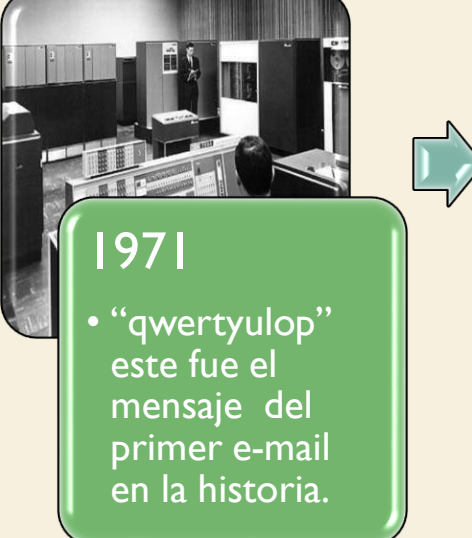

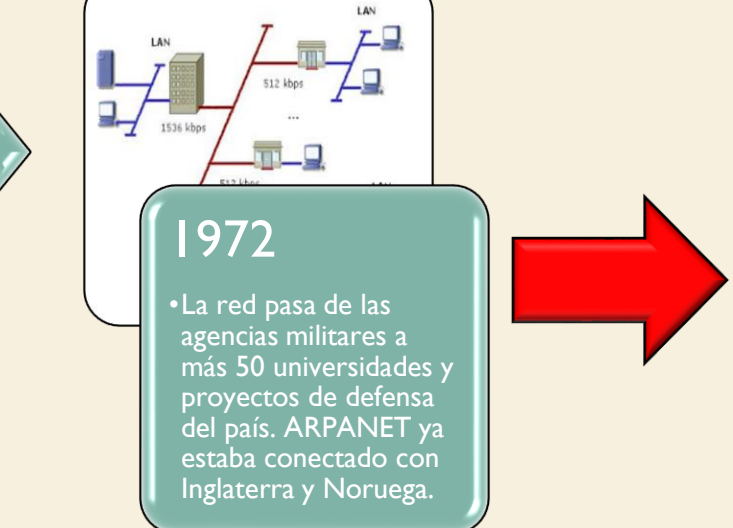

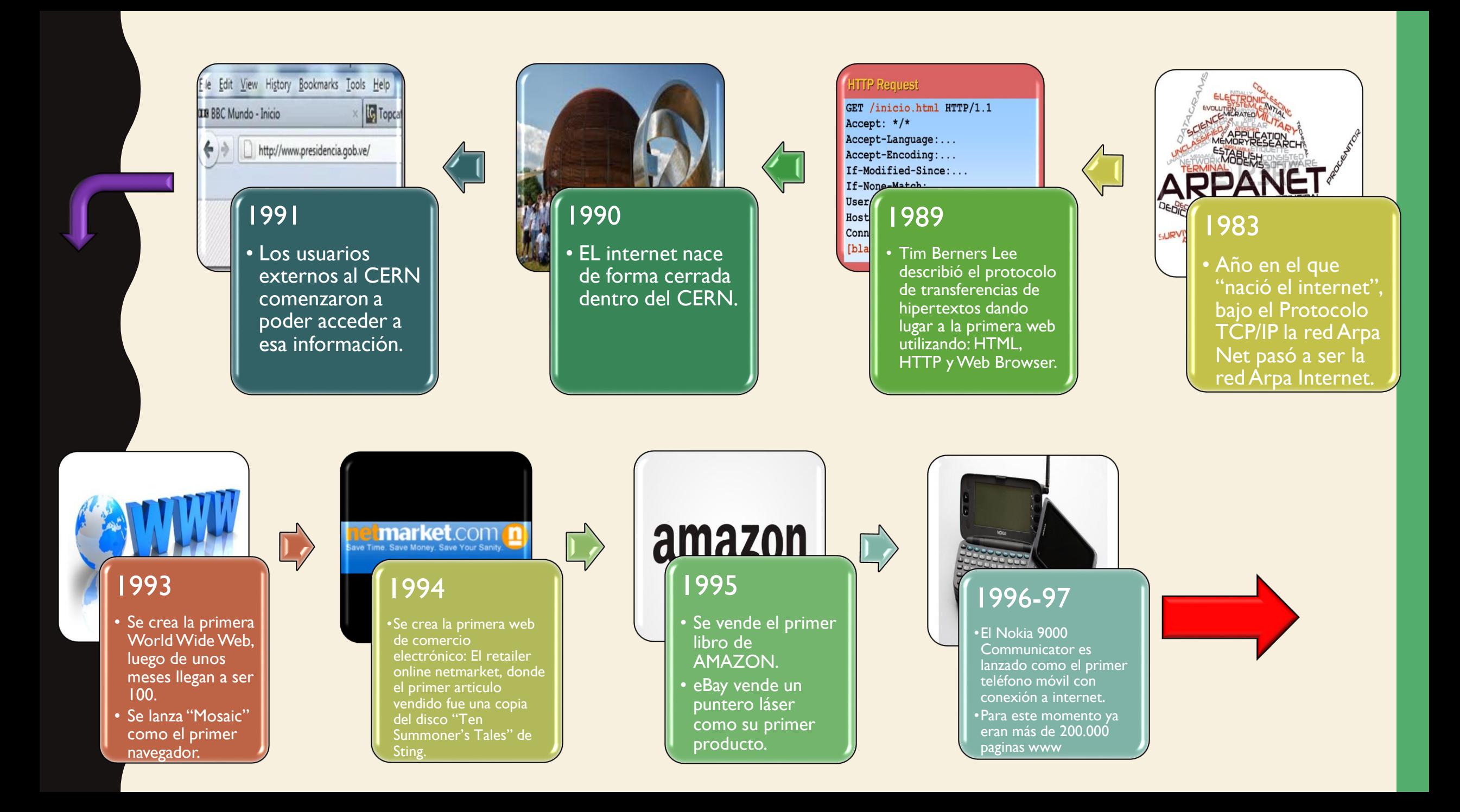

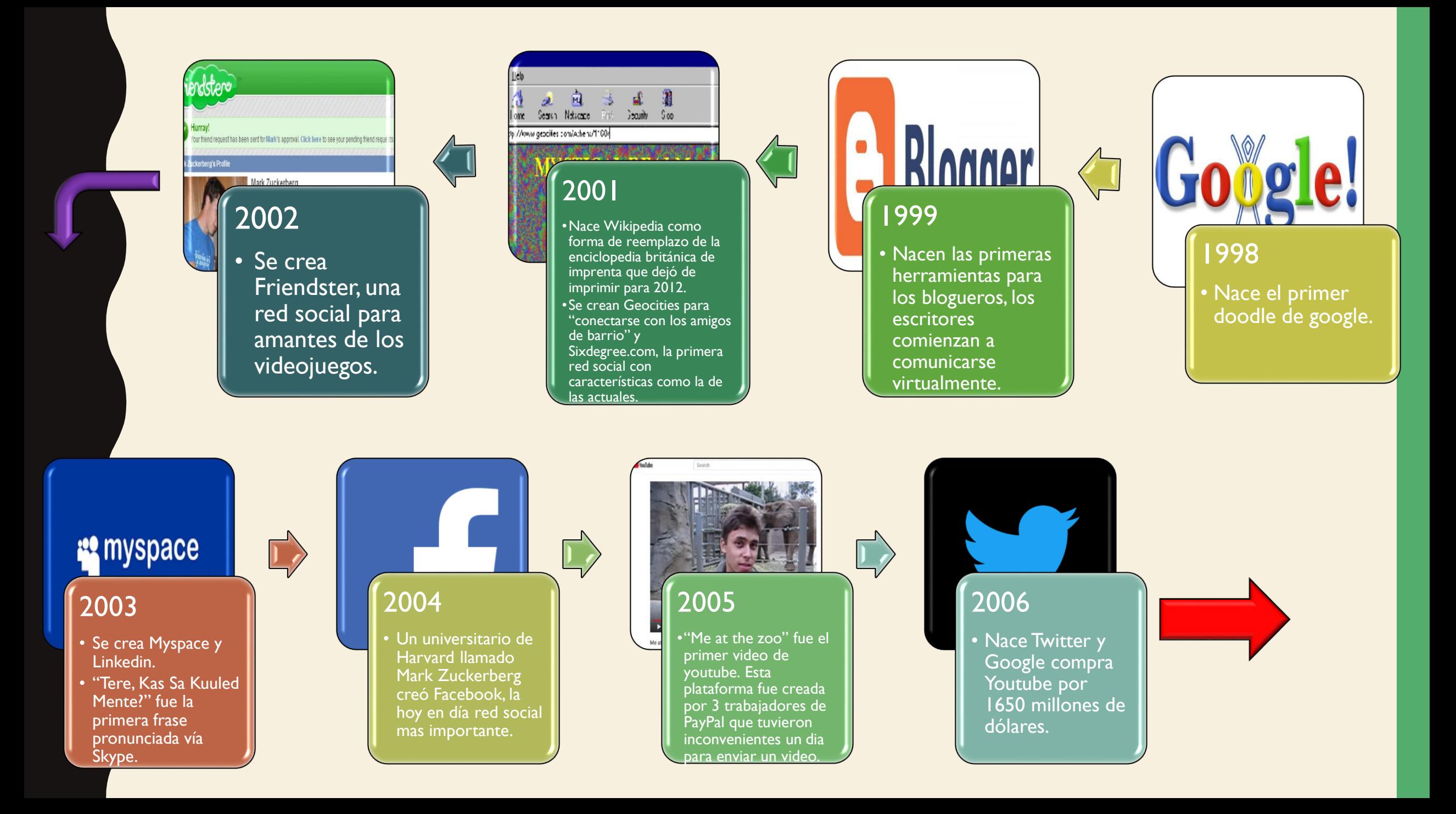

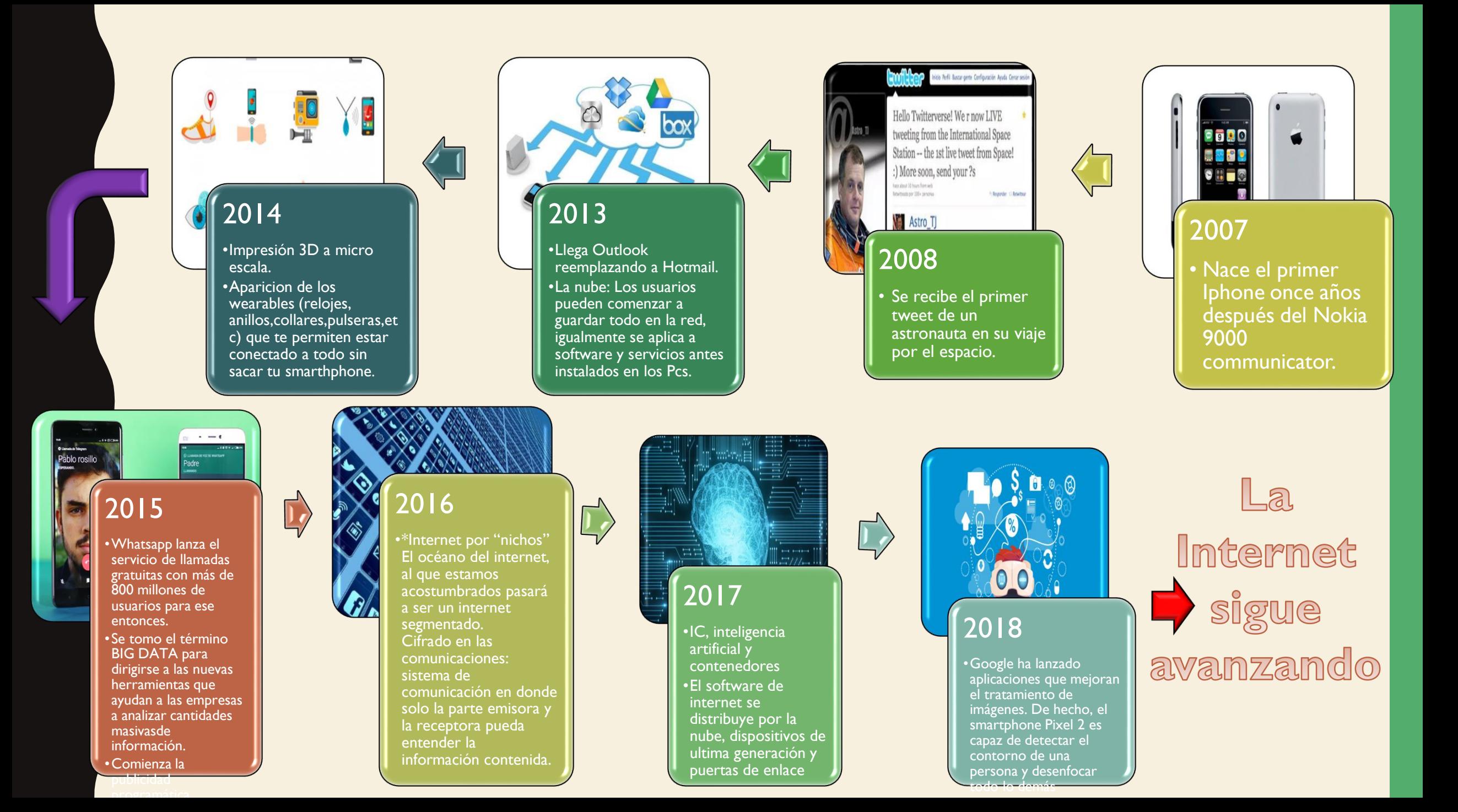

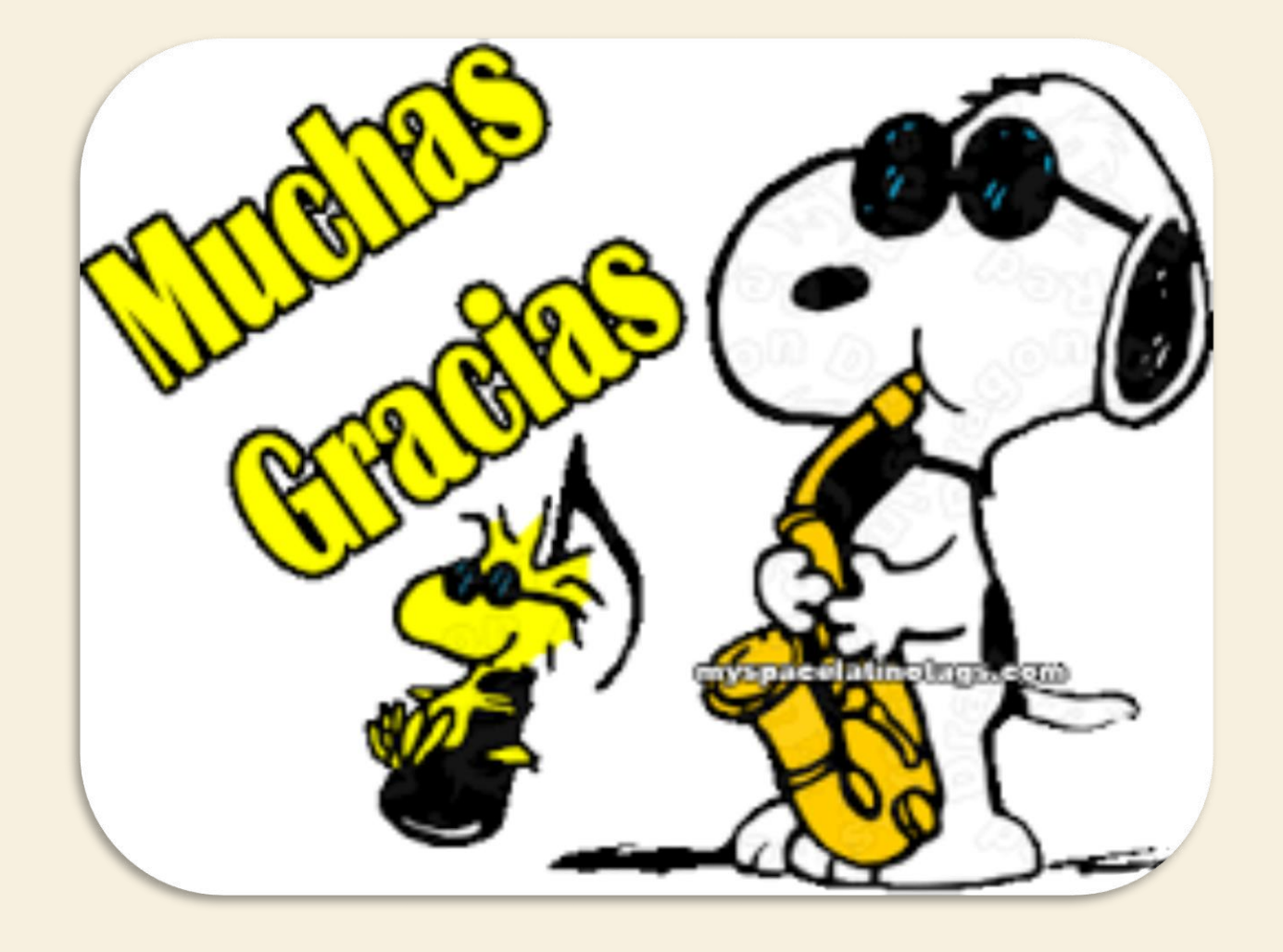

### **FUENTES DE C O N S U LTA**

https://www.timetoast.com/timelin